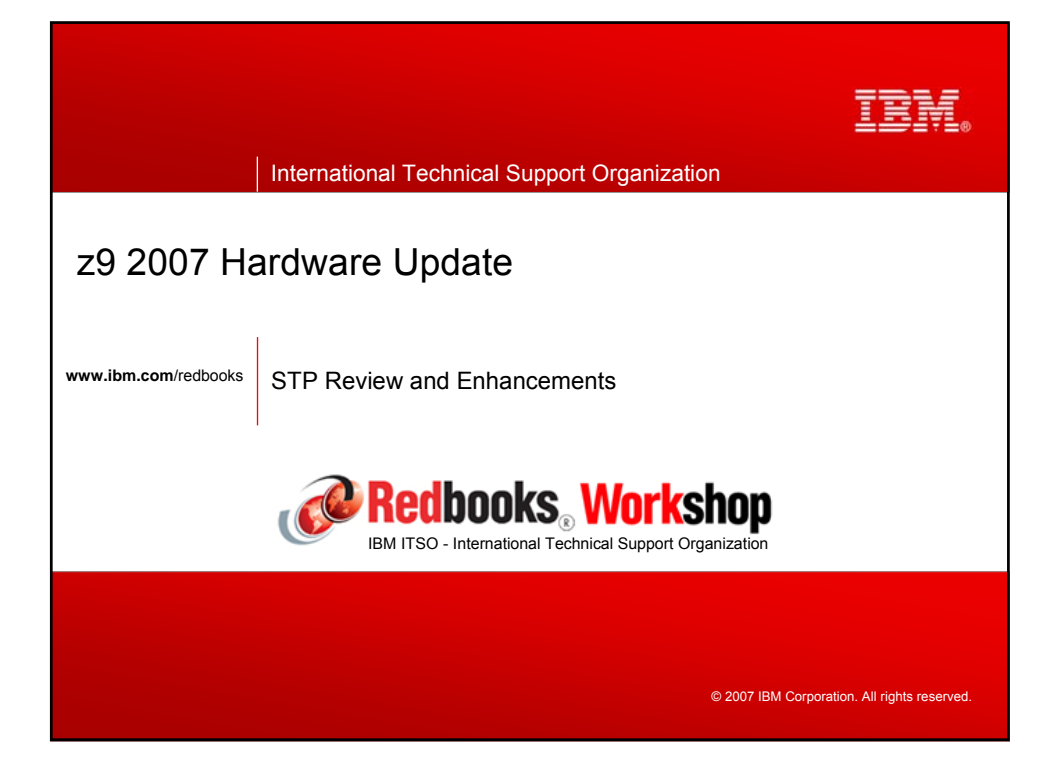

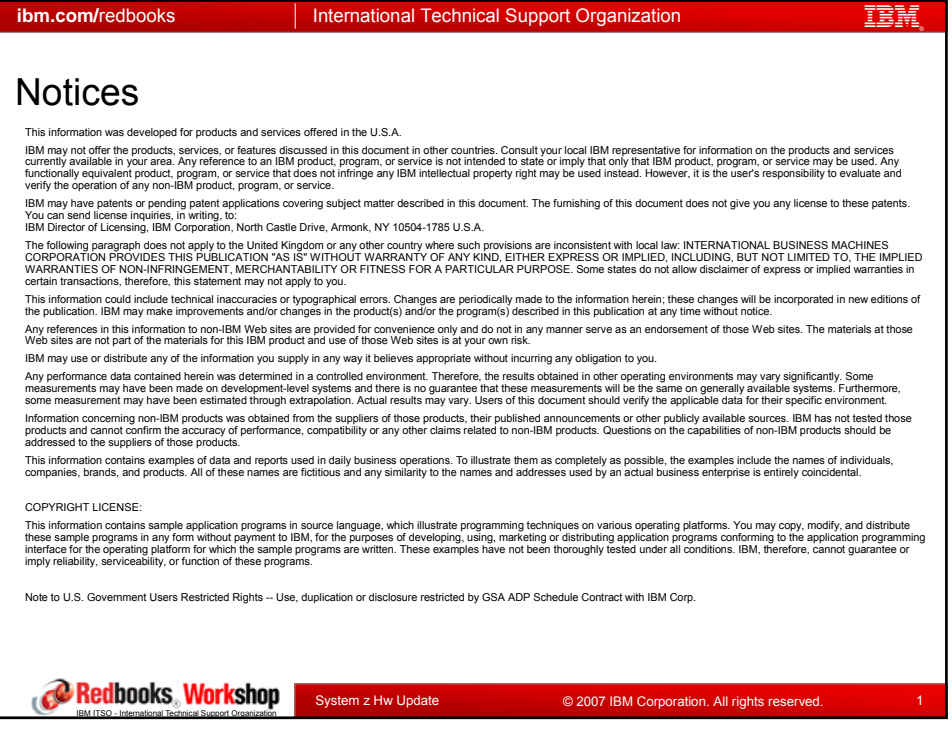

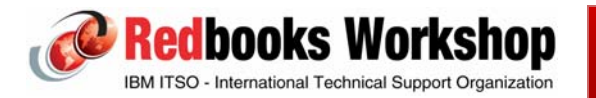

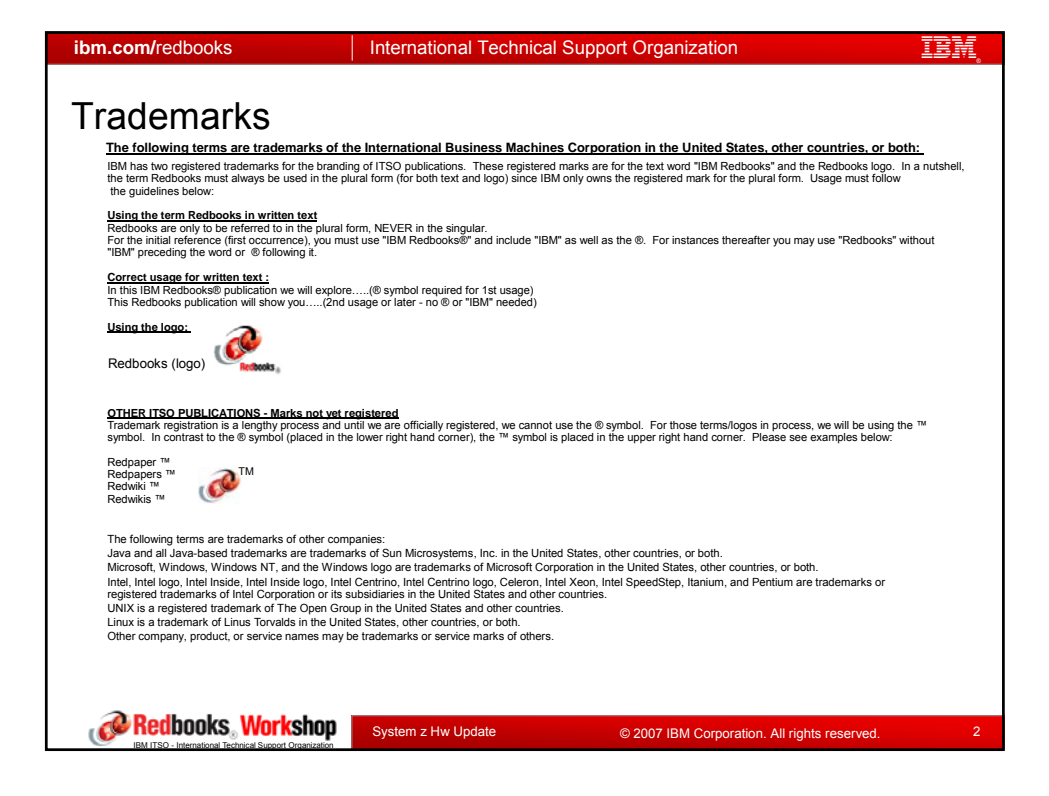

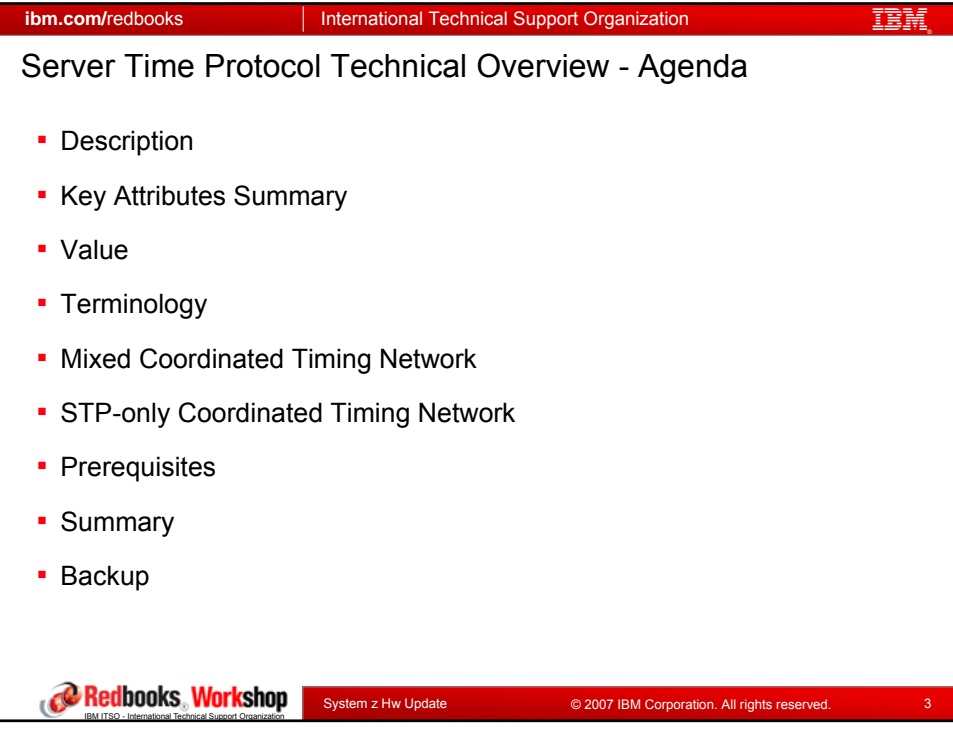

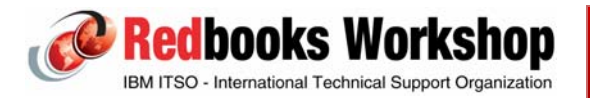

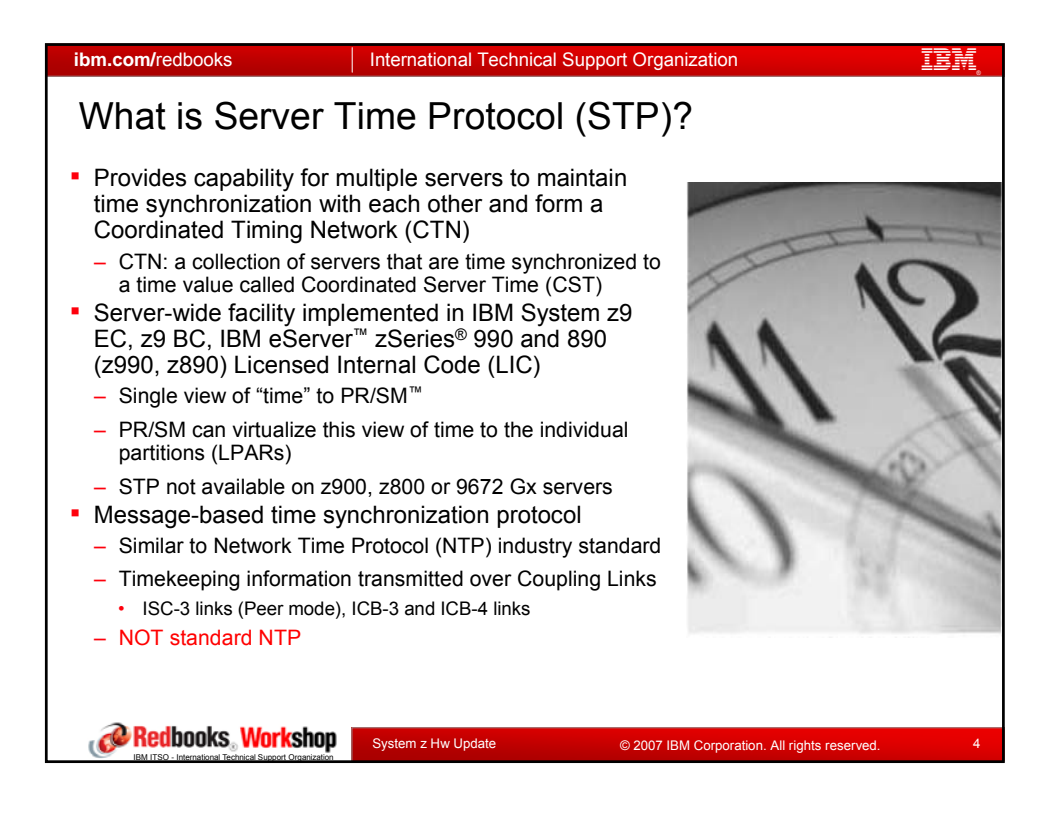

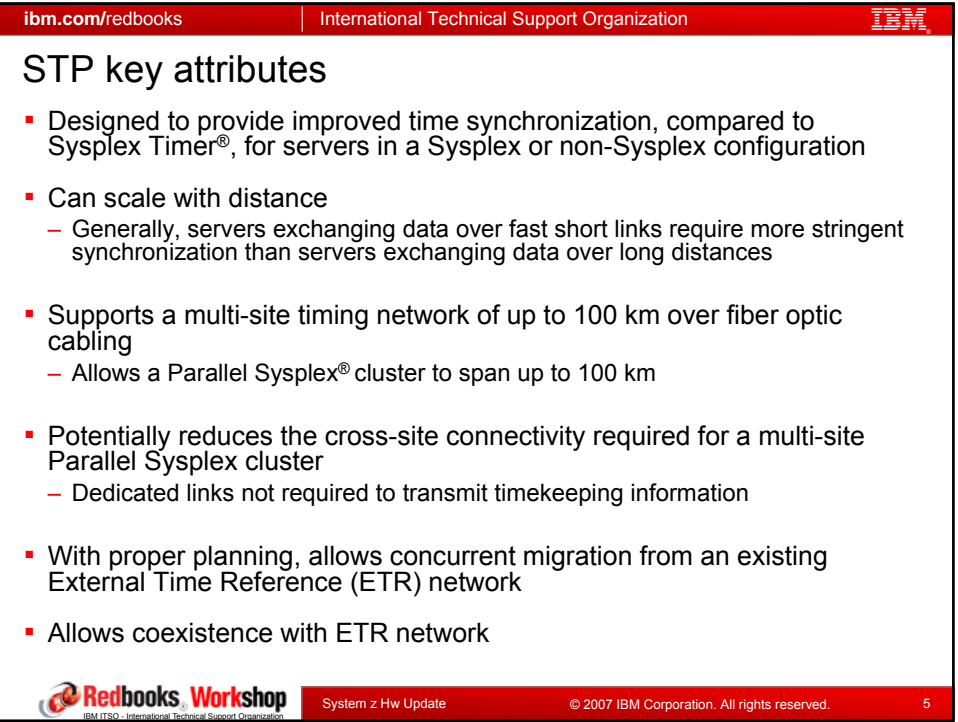

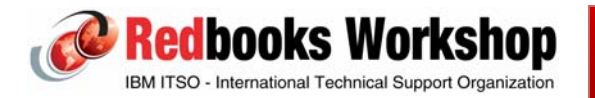

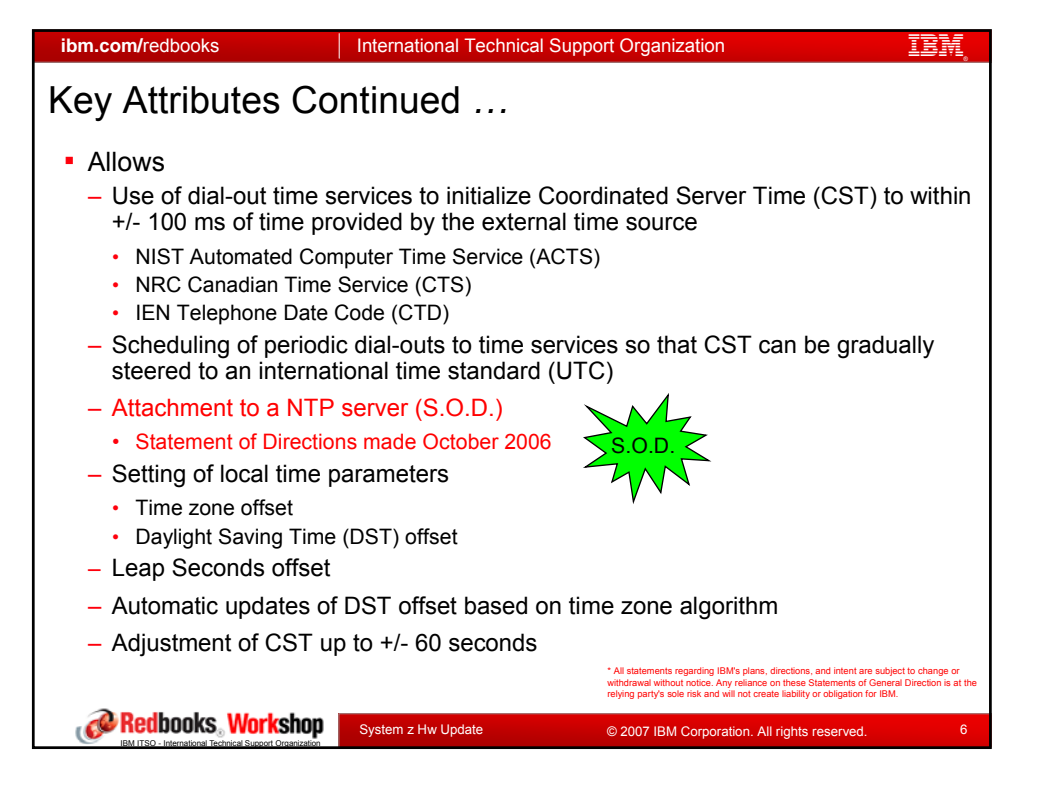

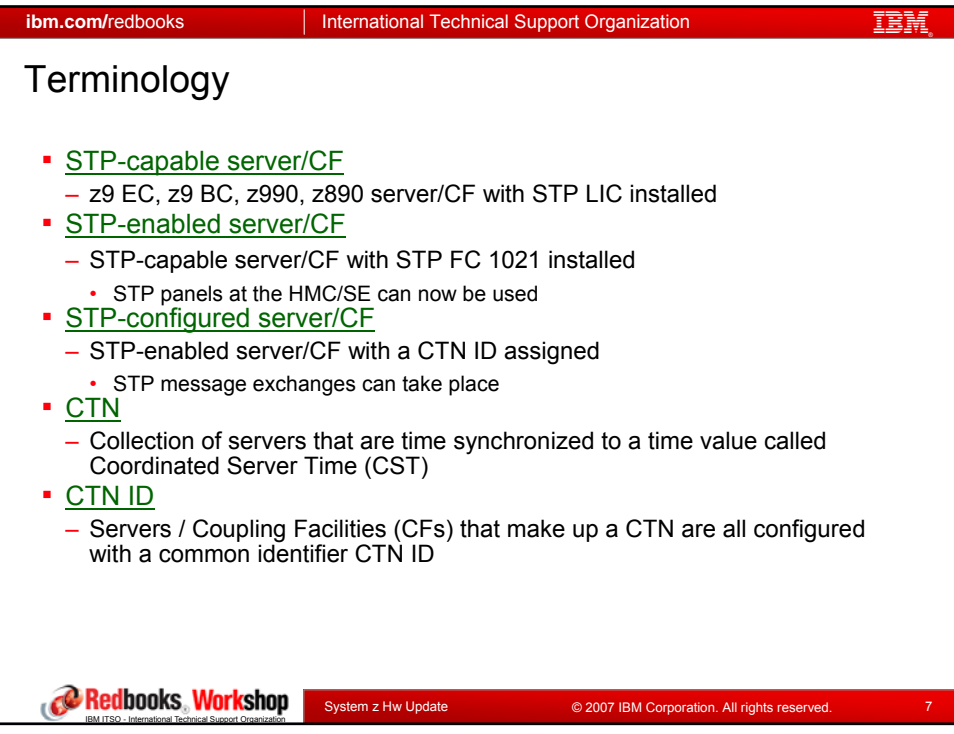

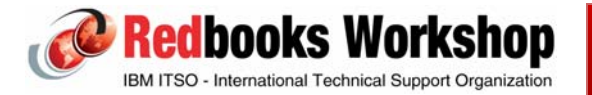

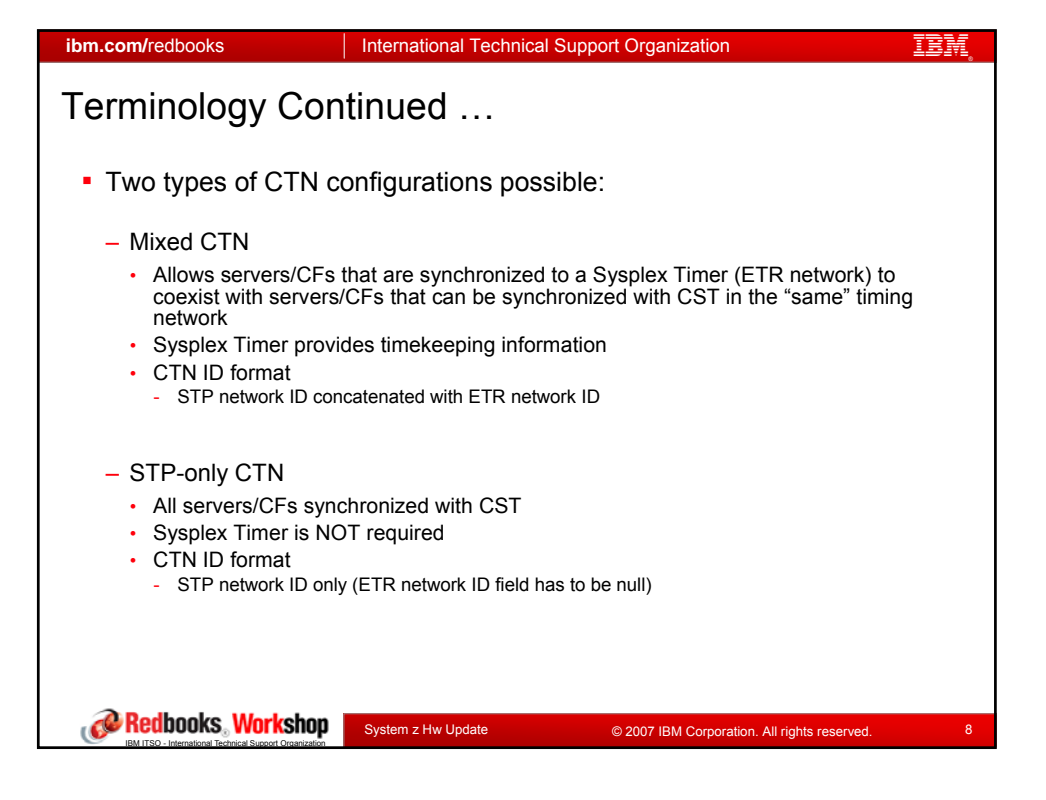

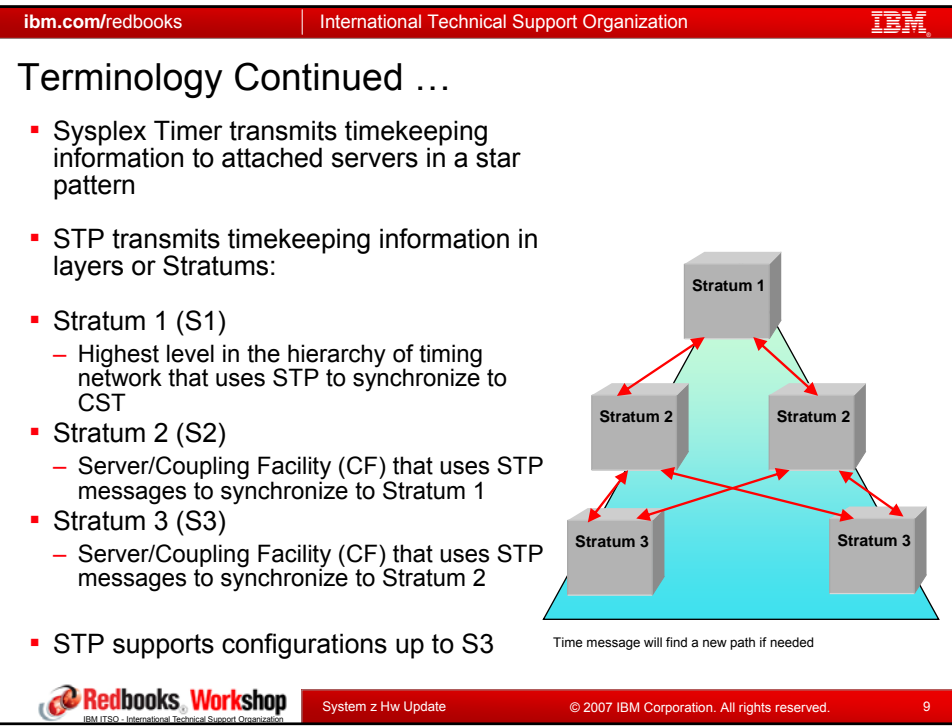

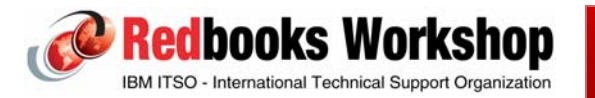

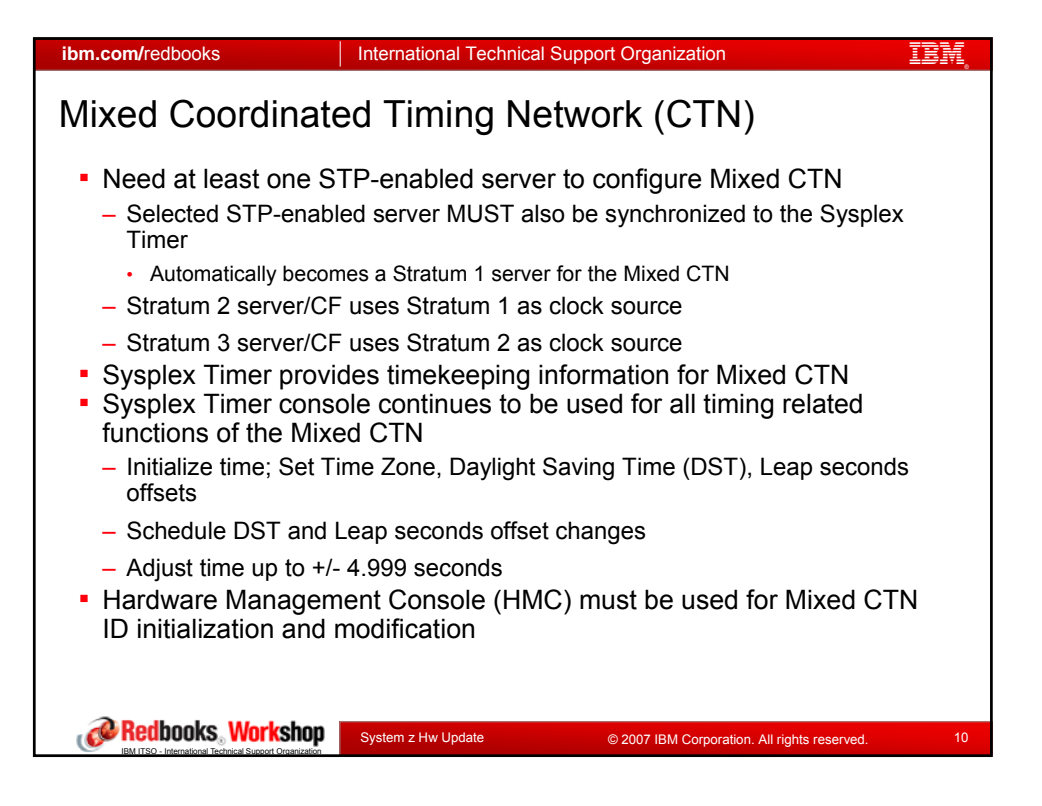

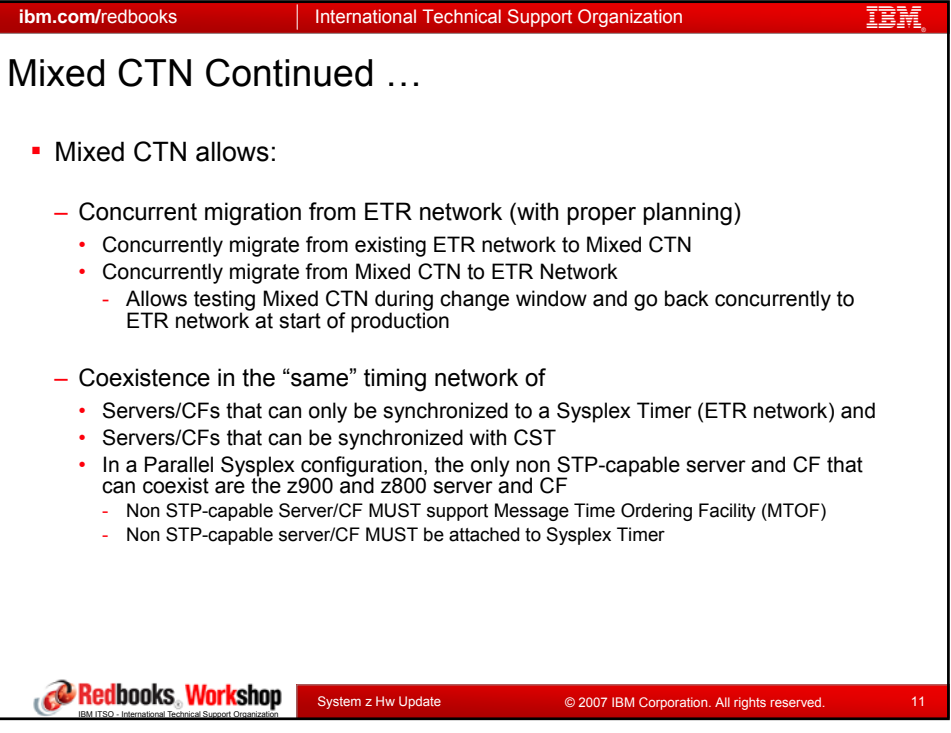

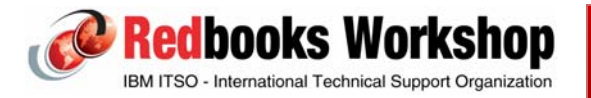

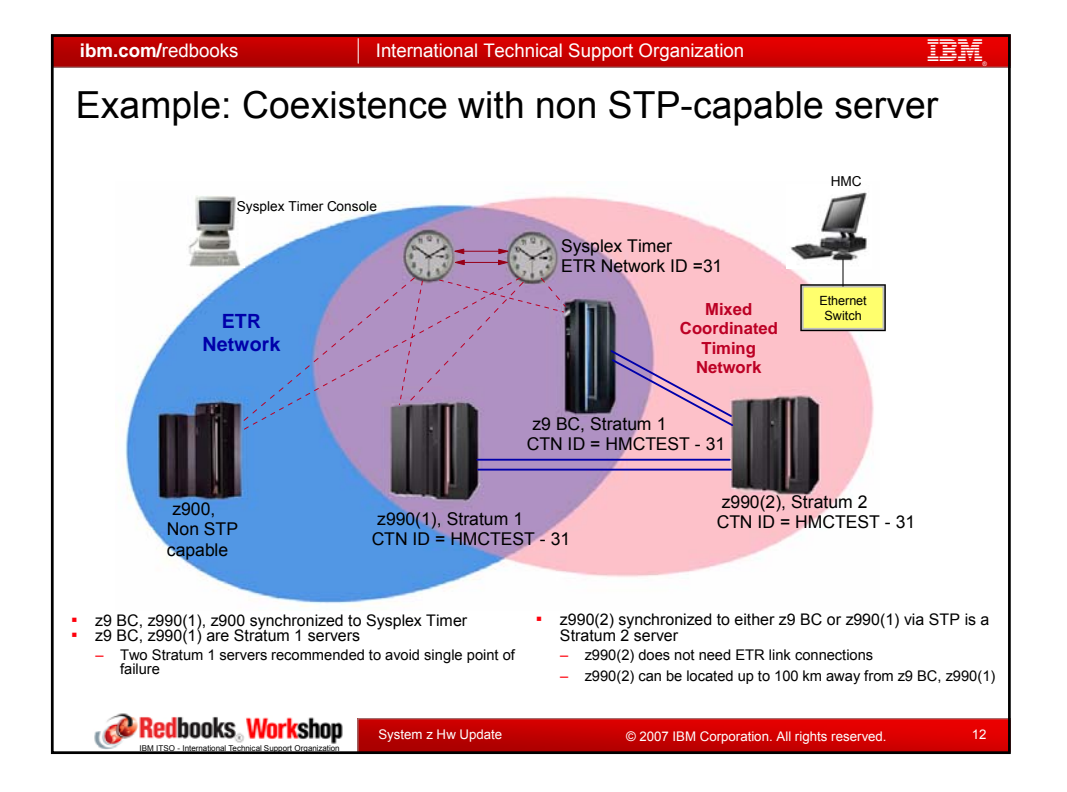

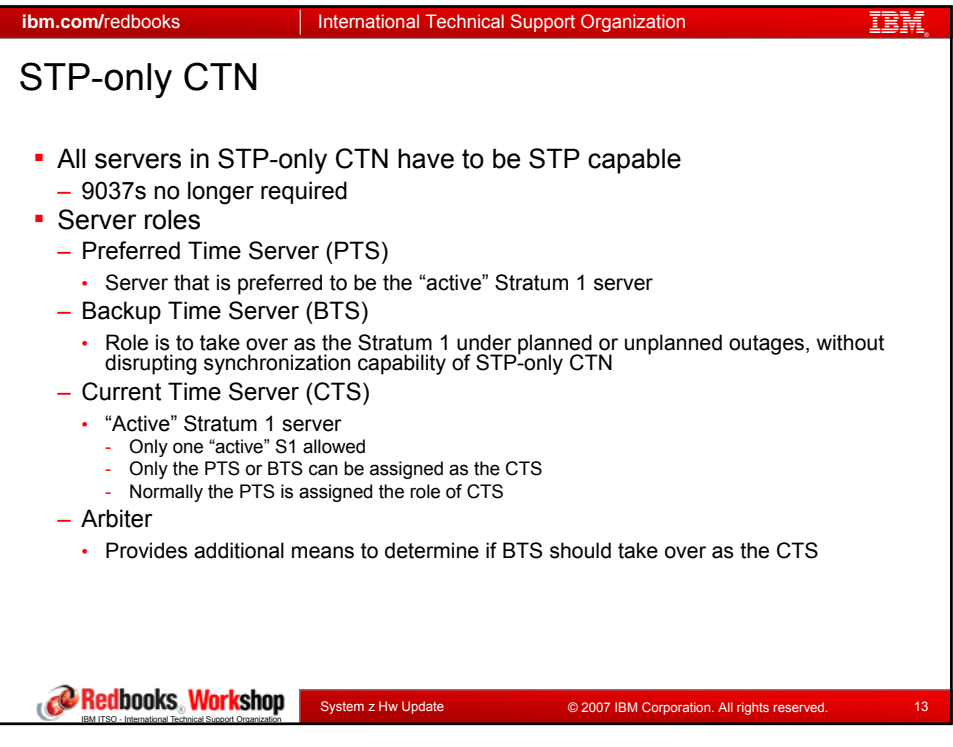

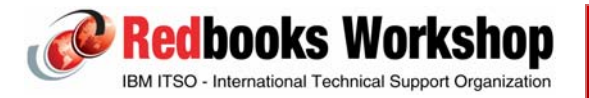

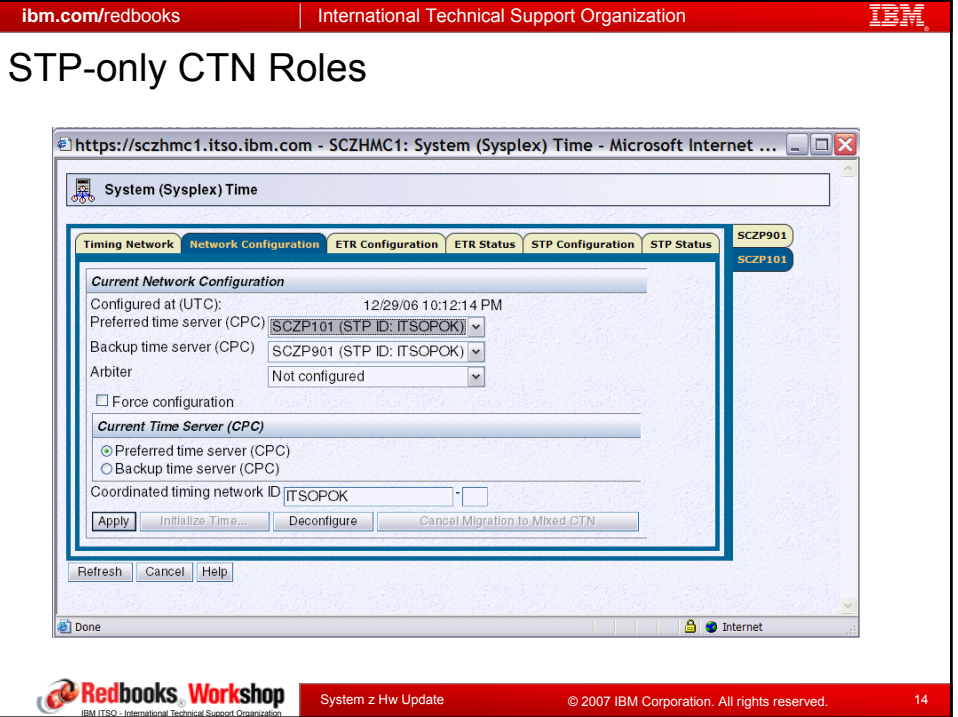

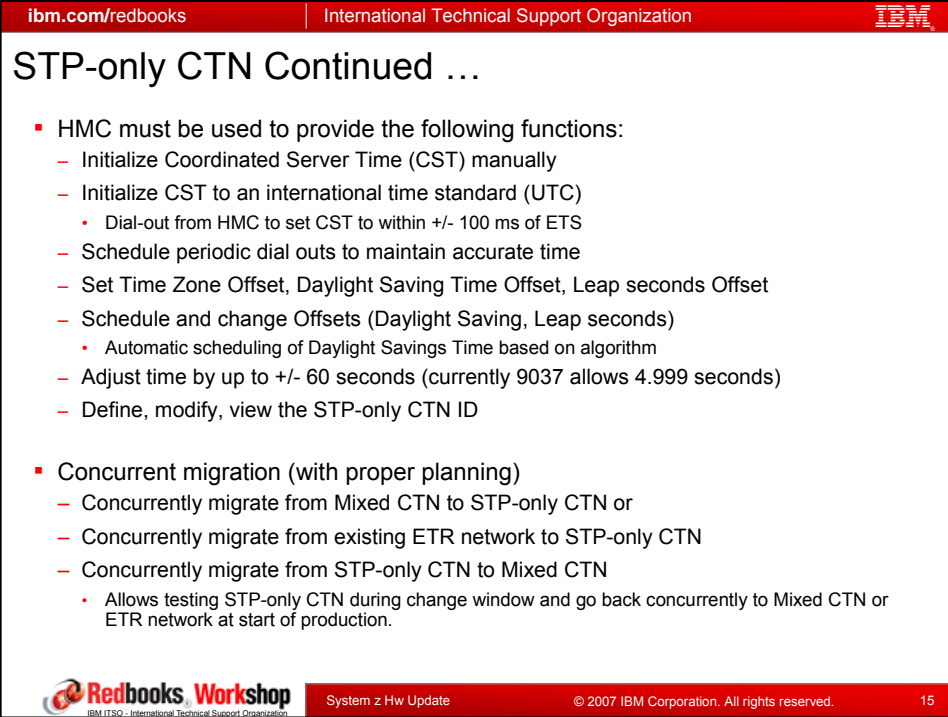

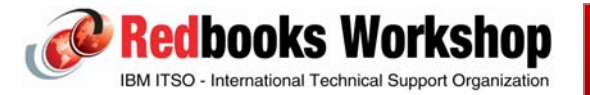

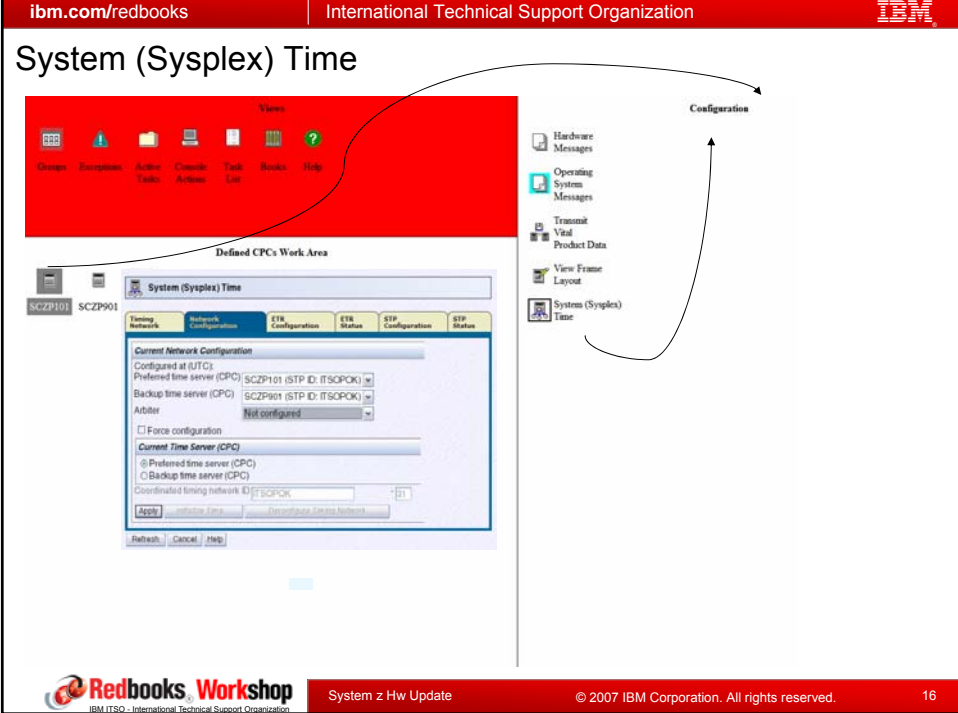

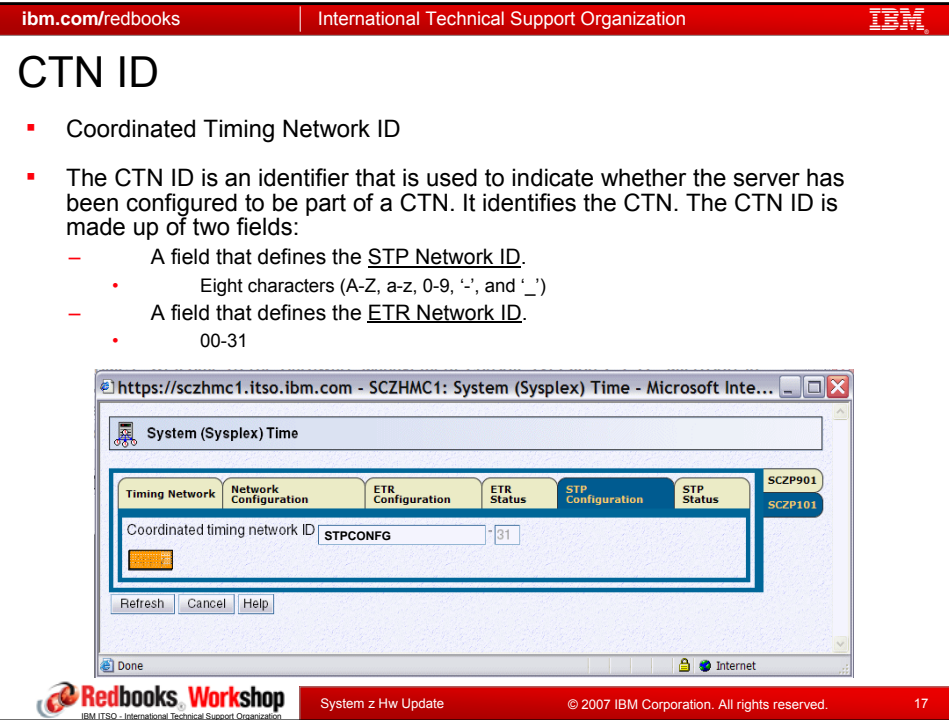

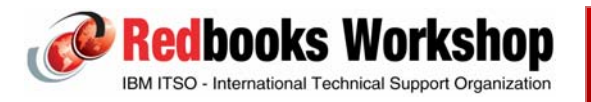

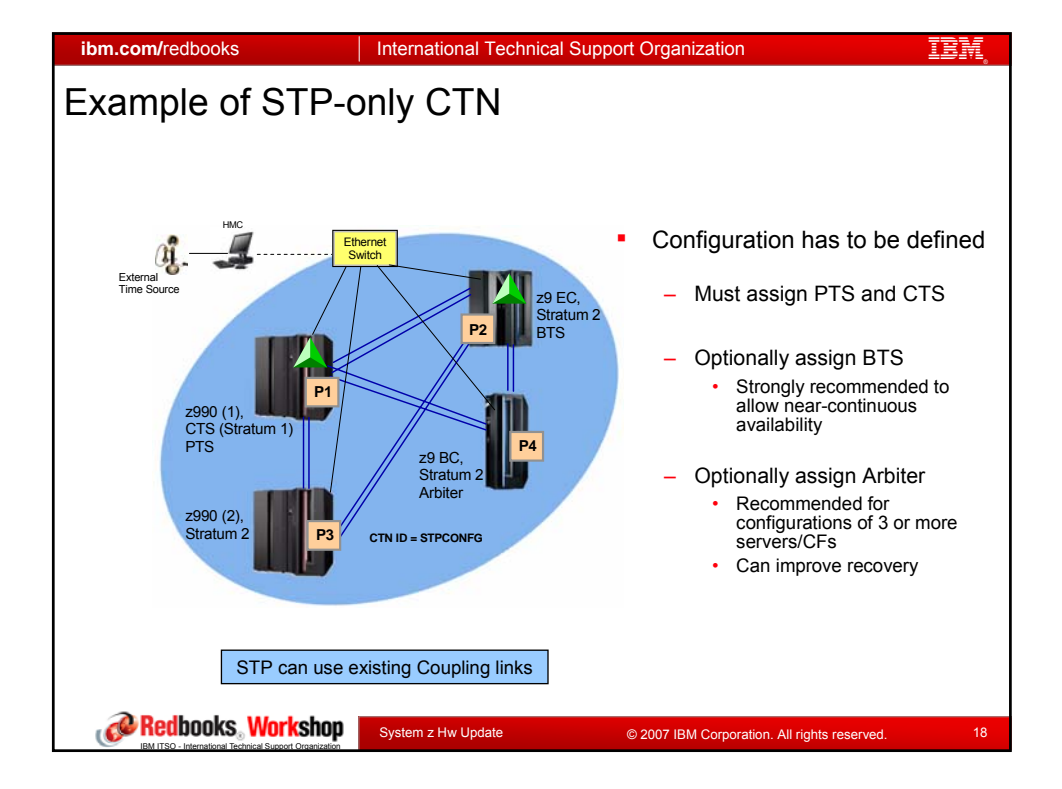

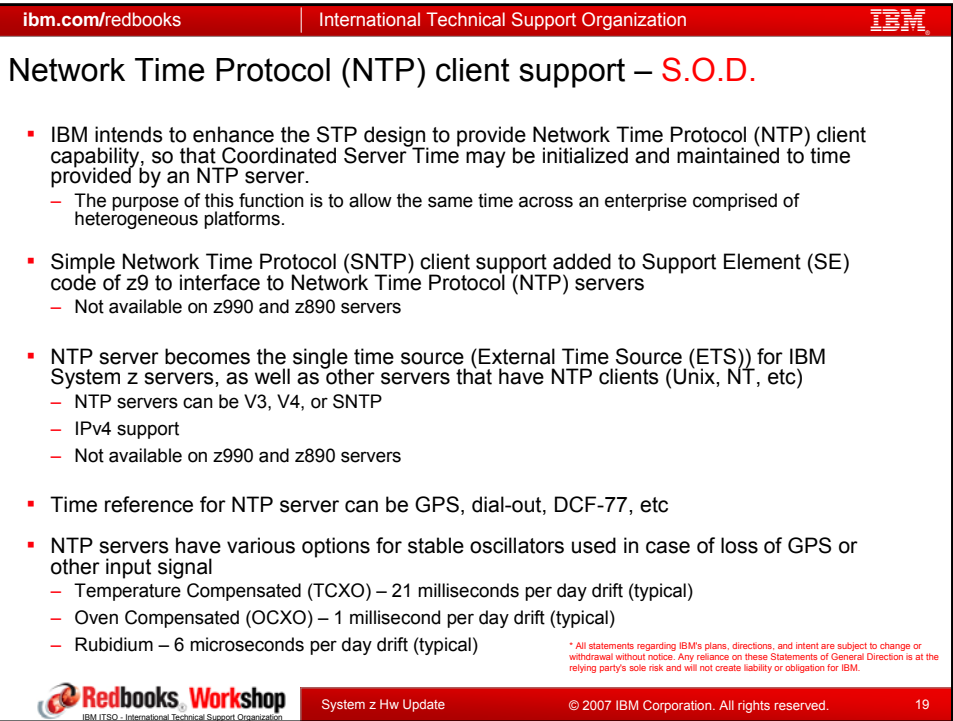

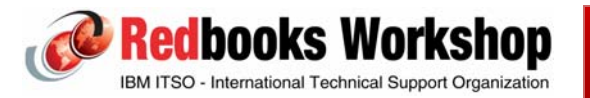

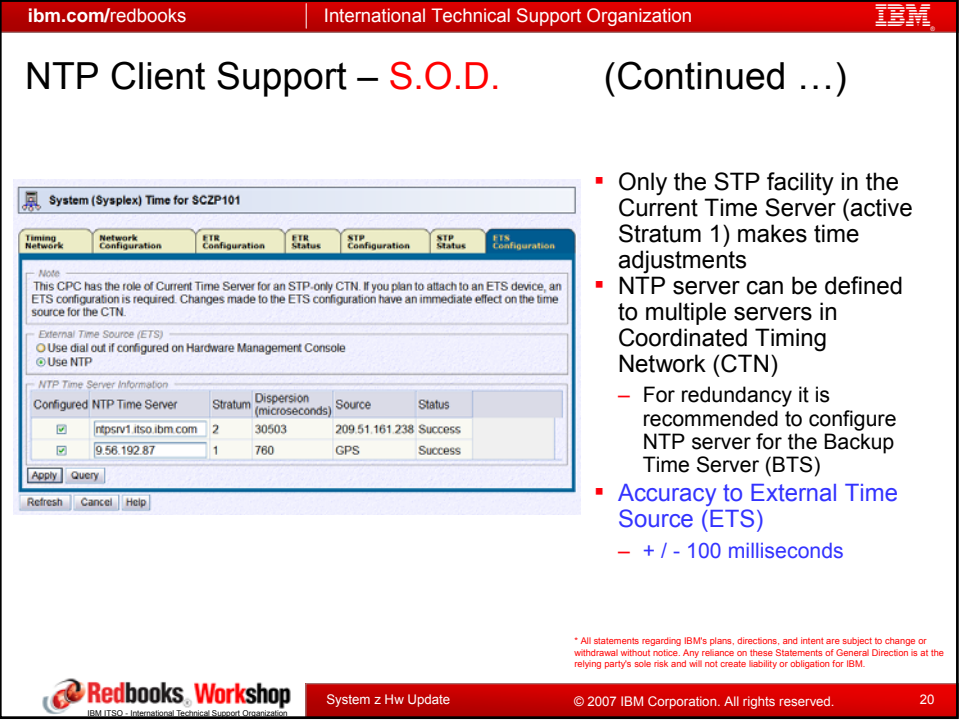

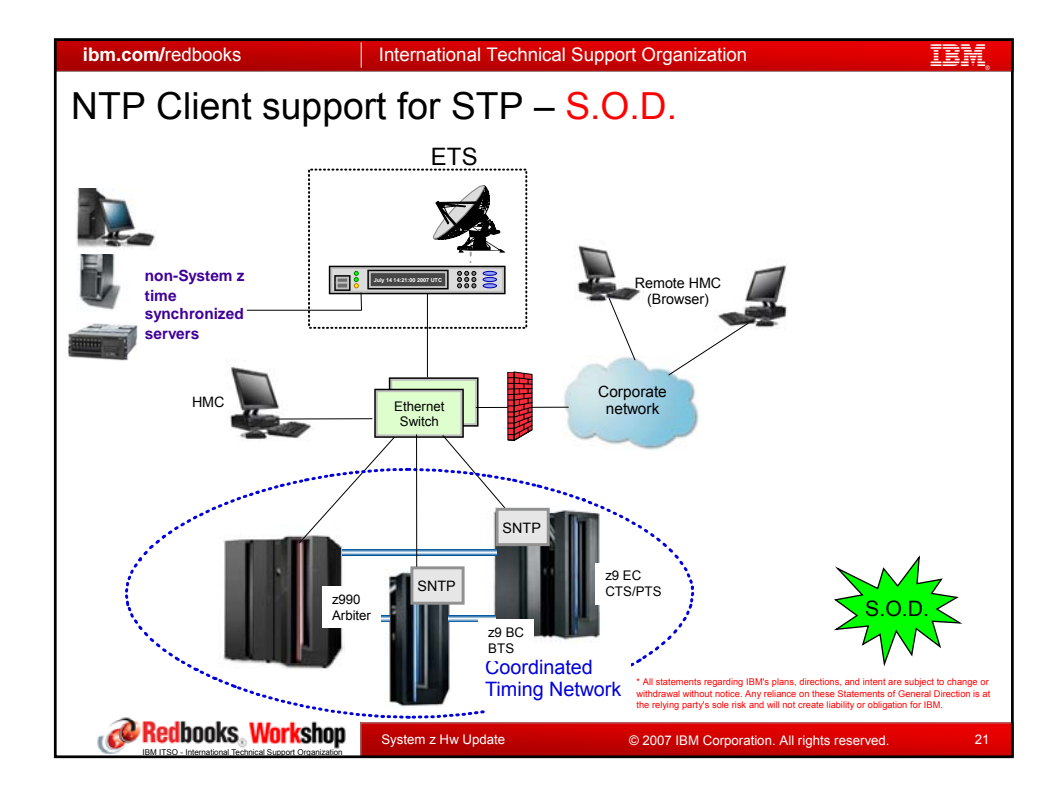

![](_page_10_Picture_4.jpeg)

![](_page_11_Figure_2.jpeg)

![](_page_11_Figure_3.jpeg)

![](_page_11_Picture_4.jpeg)

![](_page_12_Figure_2.jpeg)

![](_page_12_Picture_142.jpeg)

![](_page_12_Picture_4.jpeg)

![](_page_13_Figure_2.jpeg)

![](_page_13_Picture_227.jpeg)

![](_page_13_Picture_4.jpeg)

![](_page_14_Picture_184.jpeg)

![](_page_14_Picture_185.jpeg)

![](_page_14_Picture_4.jpeg)

![](_page_15_Picture_2.jpeg)

![](_page_15_Picture_3.jpeg)

![](_page_15_Picture_4.jpeg)

![](_page_16_Picture_2.jpeg)

![](_page_16_Picture_3.jpeg)

![](_page_16_Picture_4.jpeg)